01.2009 Piszczac, 2009-02-16

## **ZAWIADOMIENIE - OGŁOSZENIE O WYNIKACH KONKURSU**

Dotyczy: konkursu na opracowanie Organizacja zawodów sportowych i szkolenie zawodników na terenie Gminy Piszczac w roku 2009 na potrzeby Gmina Piszczac. Nr sprawy: 01.2009.

Gmina Piszczac informuje o wynikach konkursu i otrzymanych ocenach:

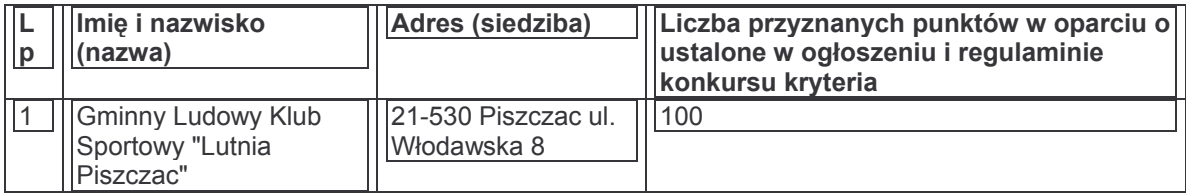

W prowadzonym postępowaniu za najkorzystniejszą została uznana oferta:

Gminny Ludowy Klub Sportowy "Lutnia Piszczac" 21-530 Piszcząc ul. Włodawska 8

Zgodnie z art. 179 ust. 1b) Prawa zamówień publicznych (t. j. Dz. U. z 2007 r. Nr 223, poz. 1655) Środki ochrony prawnej nie przysługują wobec rozstrzygnięcia sądu konkursowego w zakresie oceny prac konkursowych oraz wyboru najlepszych prac konkursowych.

Kierownik Zamawiającego

Do wiadomości<sup>.</sup> - uczestnicy postępowania